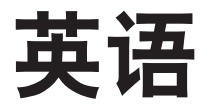

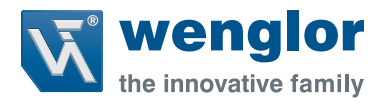

# **OY1P303P0102**

**高精度测距传感器**

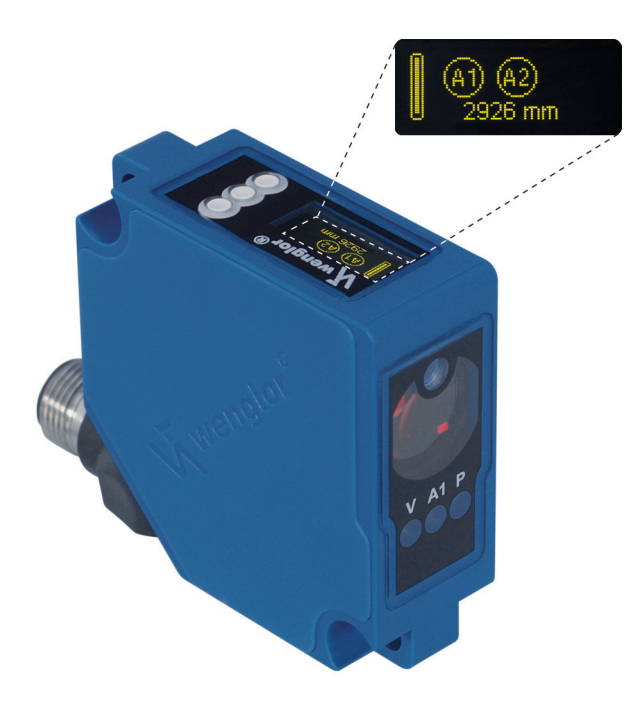

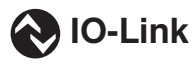

**接口描述**

如有变更恕不另行通知 仅提供 PDF 版本 状态2018.10.31 www.wenglor.com

## **IO-Link OY1P303P0102**

#### **供应商标识符**

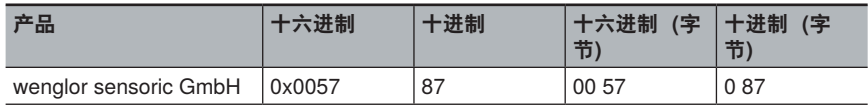

#### **设备标识符**

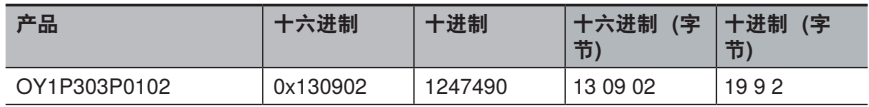

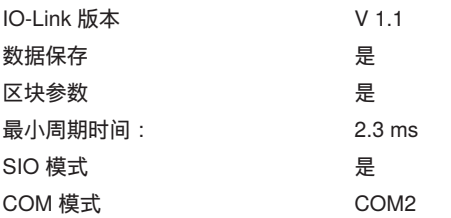

#### **过程数据(长度:16 位)16 Bit)**

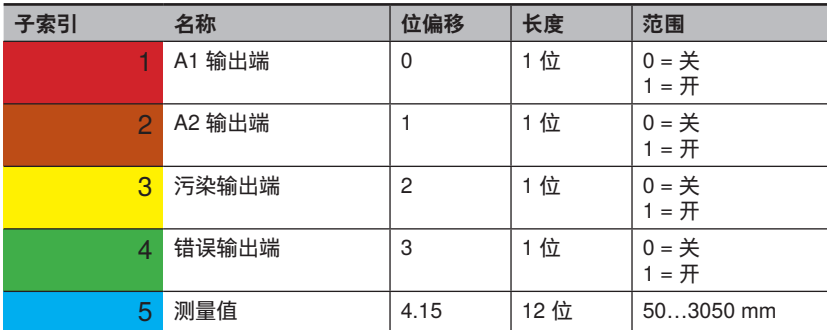

### **八位字节 0**

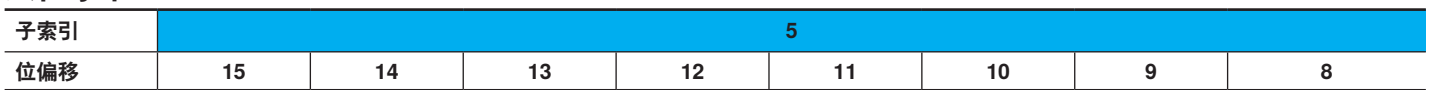

#### **八位字节 1**

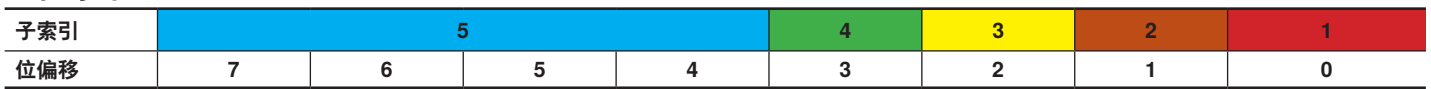

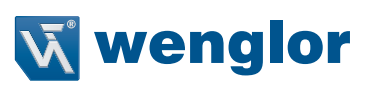

#### **参数**

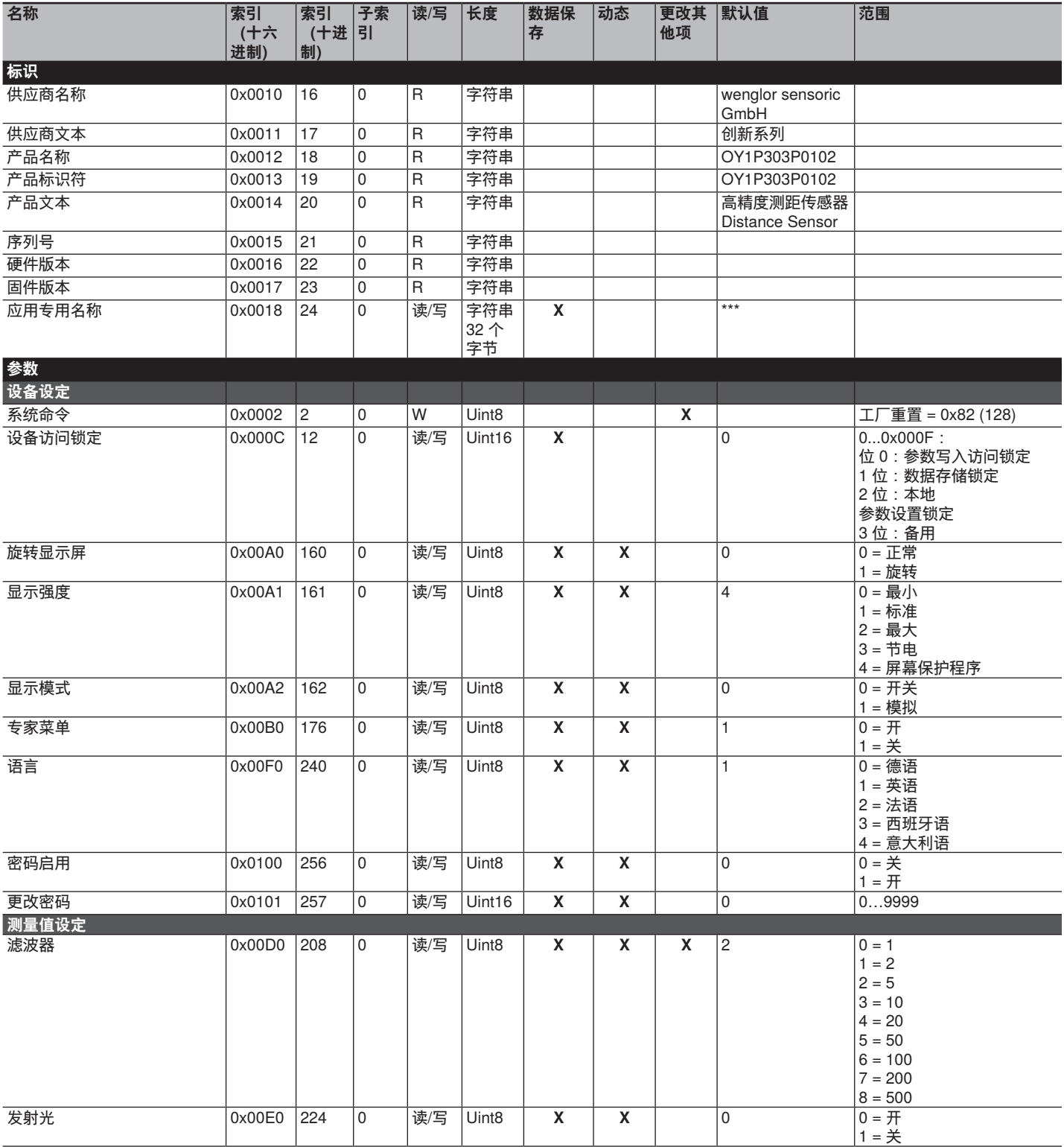

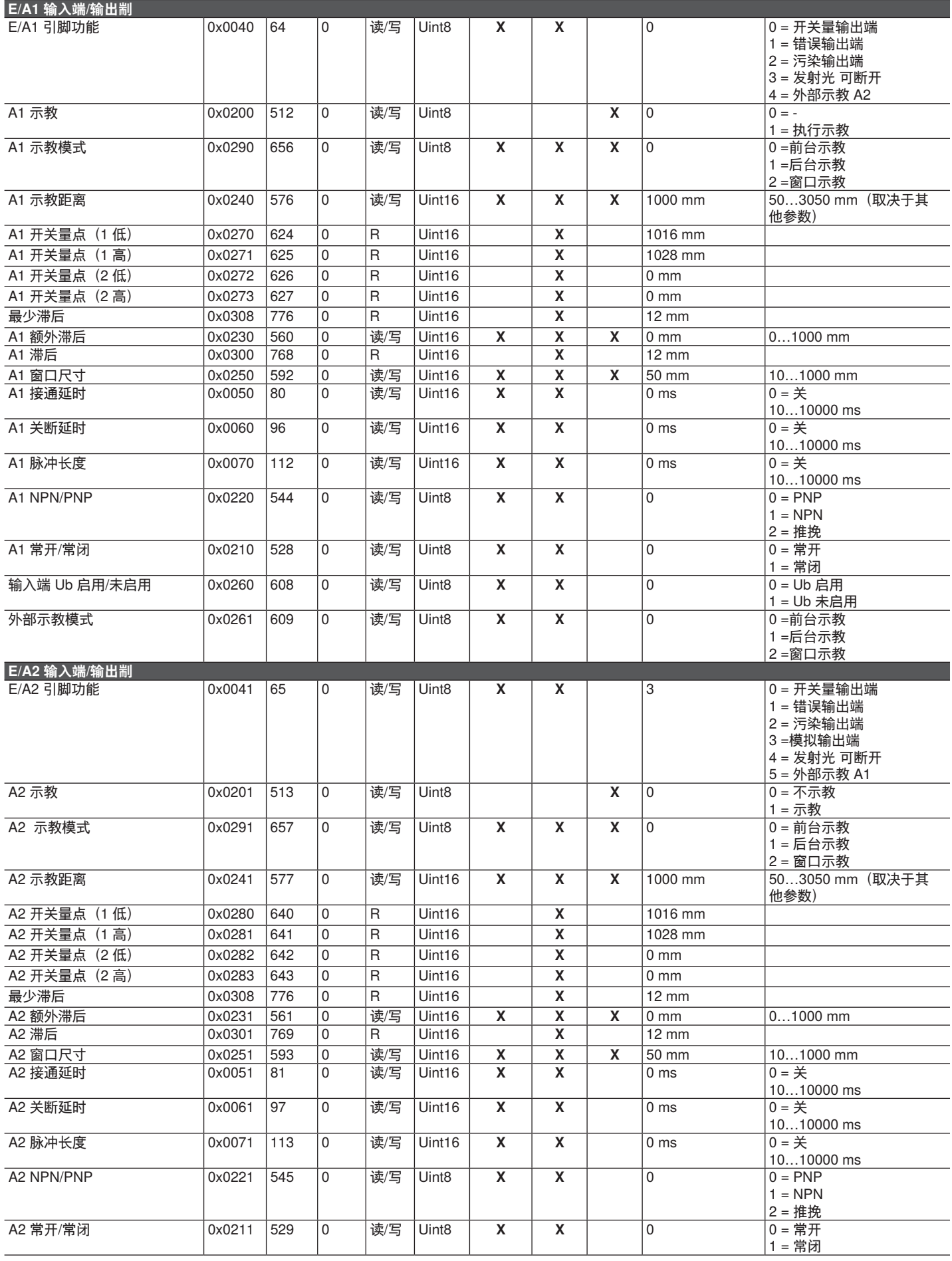

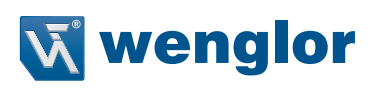

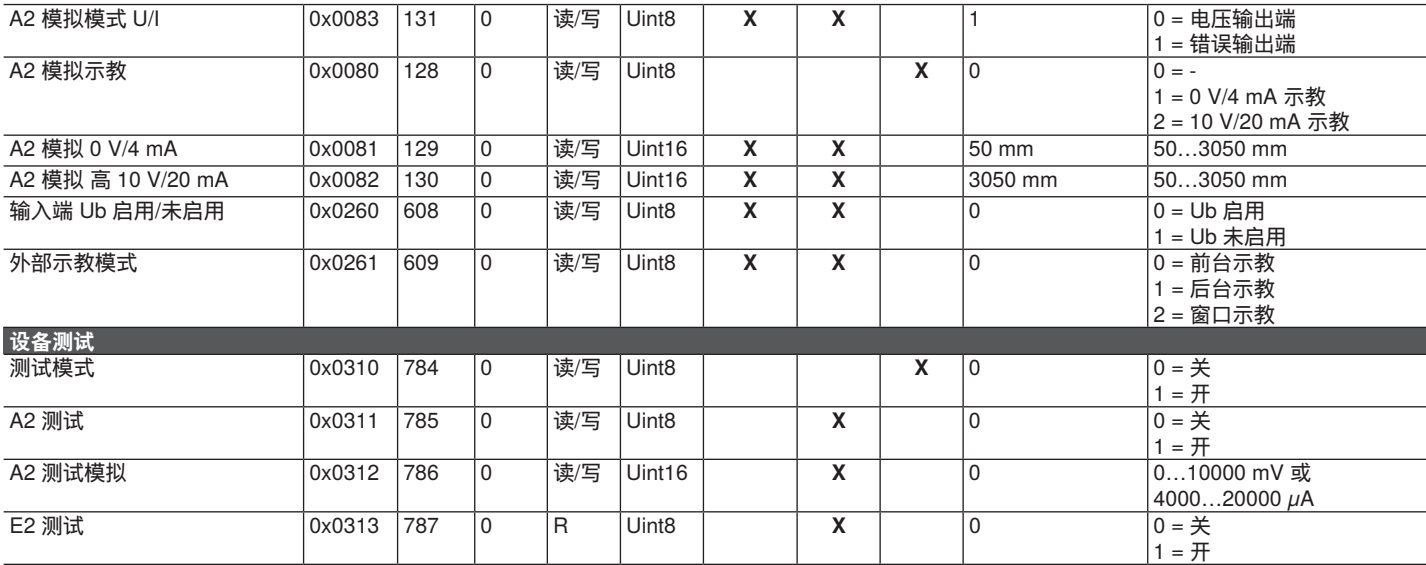